## Geschenk-Anhänger

zum Ausdrucken, Ausschneiden und Lochen

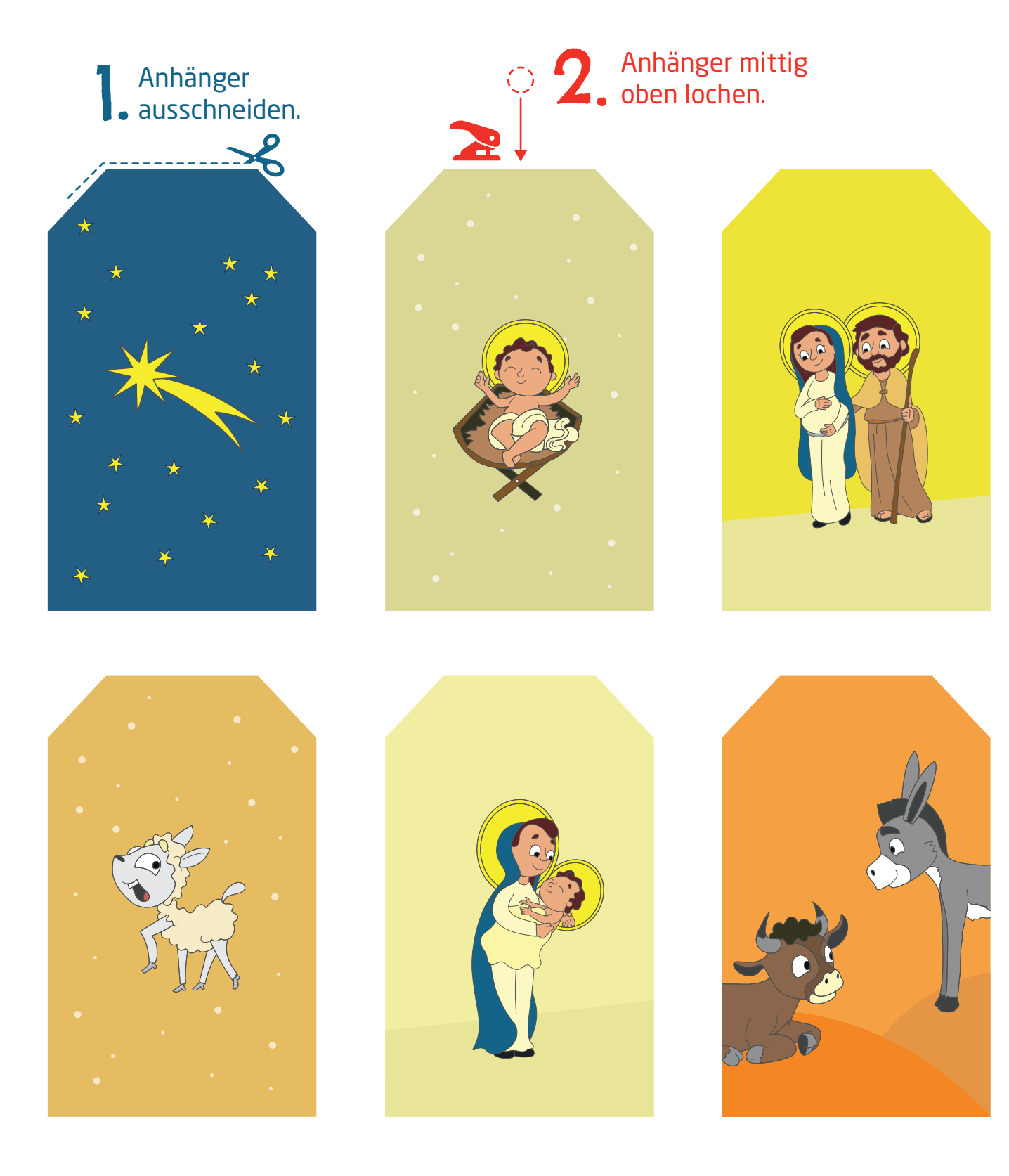

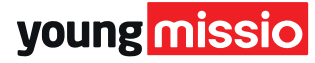

## Rückseite

Für eine farbige Rückseite, beim Drucken "Papier beidseitig bedrucken" einstellen.

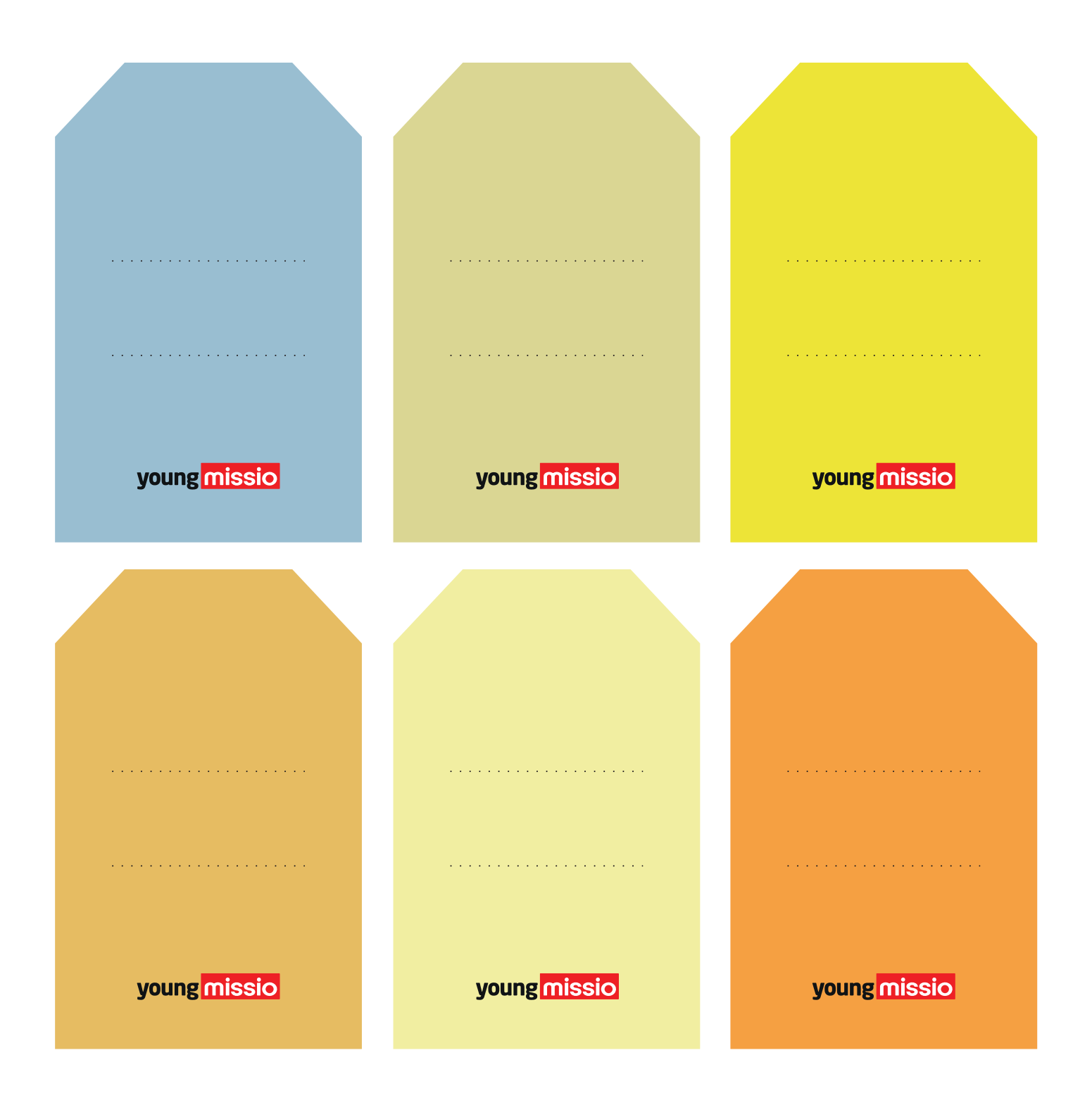

young missio

## Geschenk-Anhänger

zum Ausdrucken, Ausschneiden und Lochen

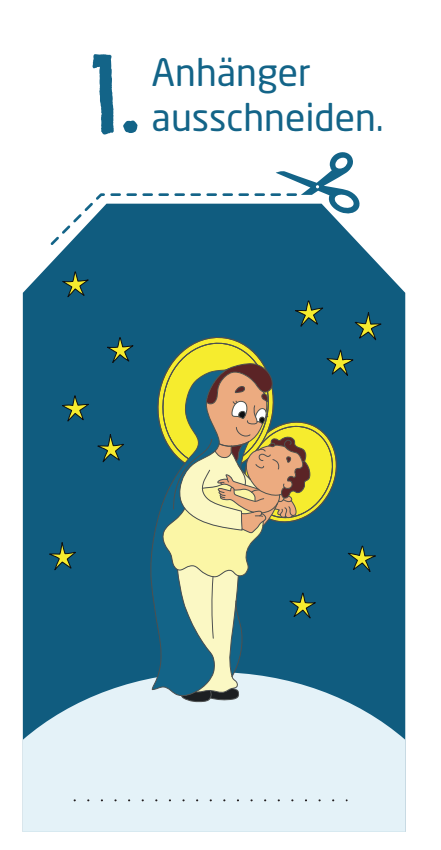

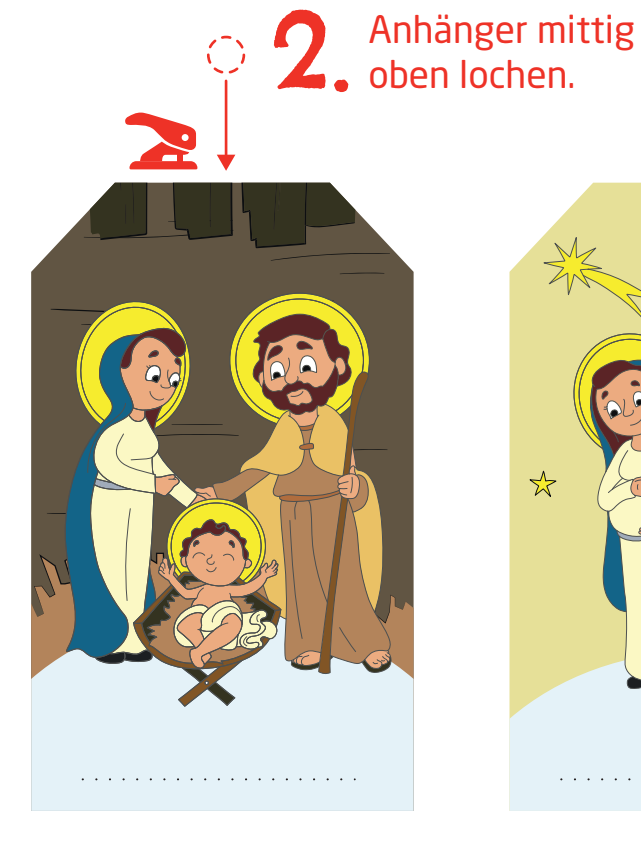

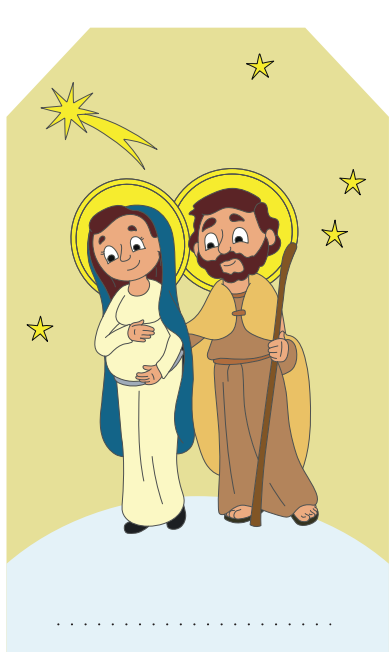

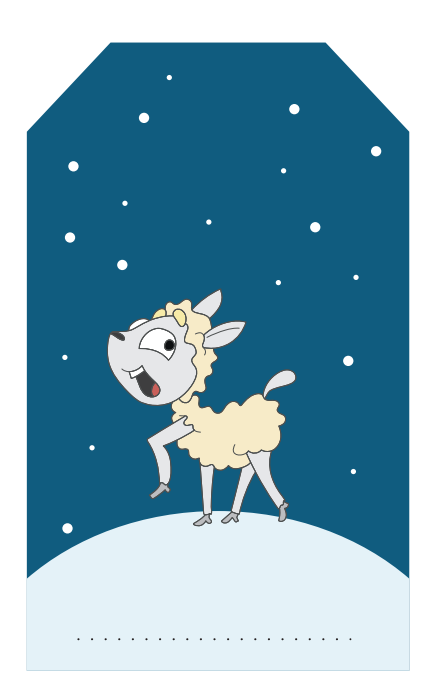

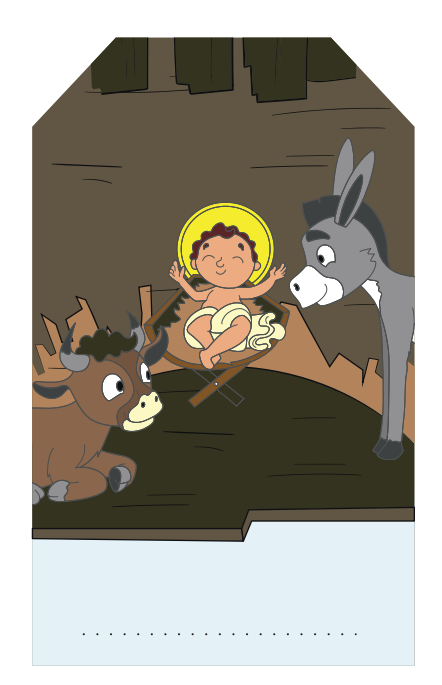

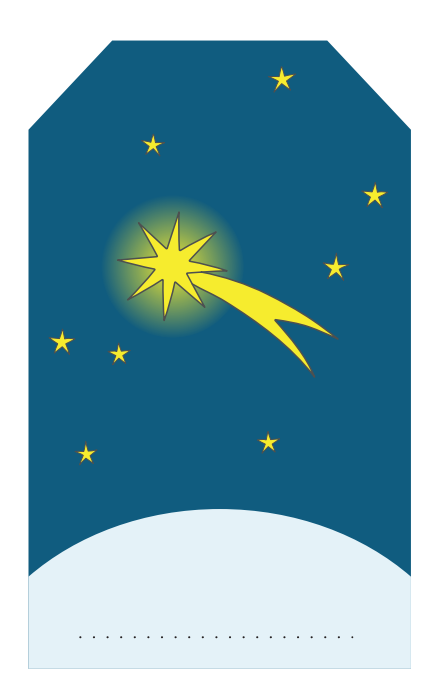

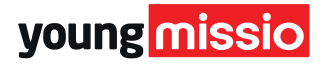

## Rückseite

÷

Für eine farbige Rückseite, beim Drucken "Papier beidseitig bedrucken" einstellen.

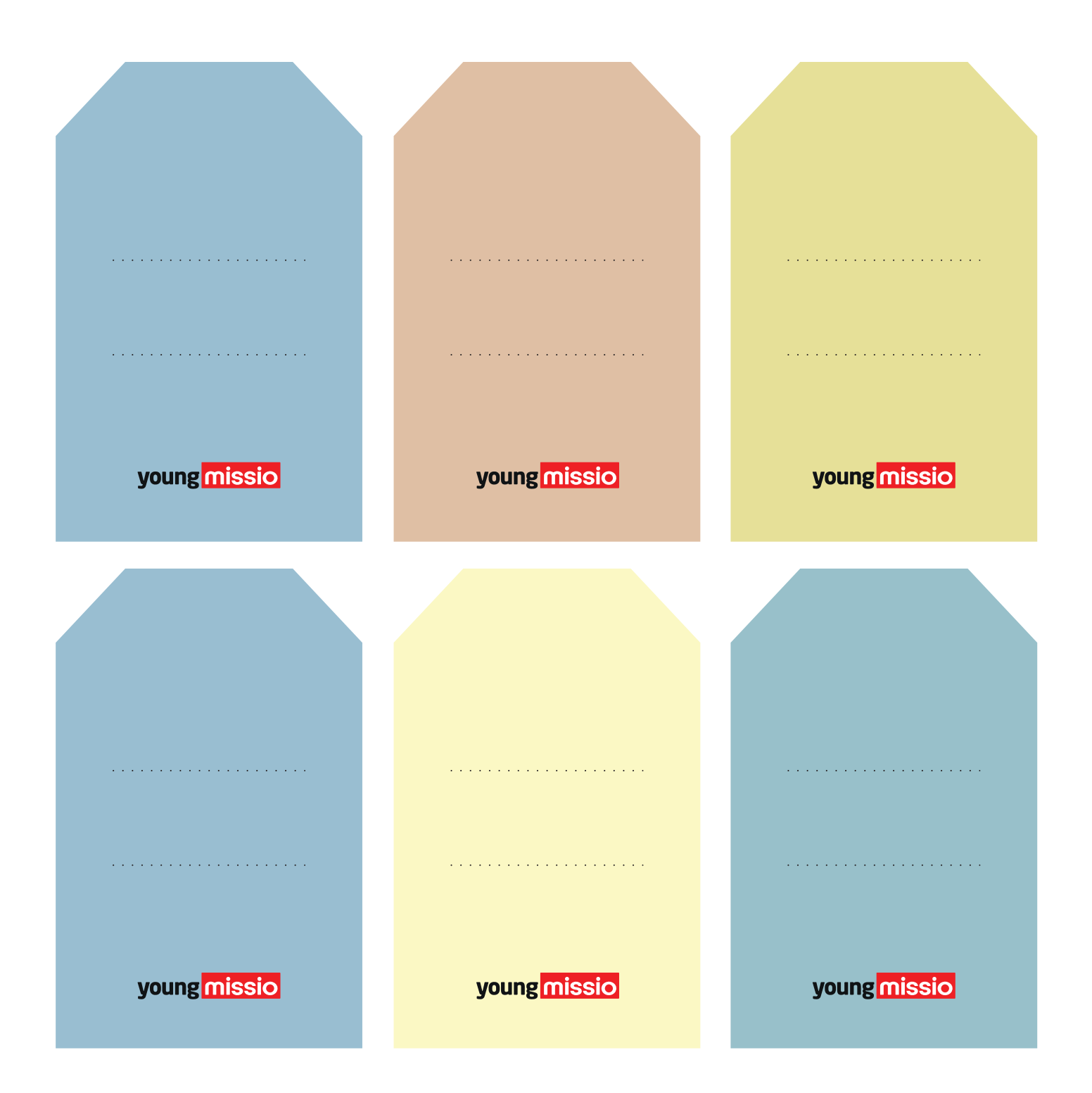

young missio